## **教 案**

教案编号:0102

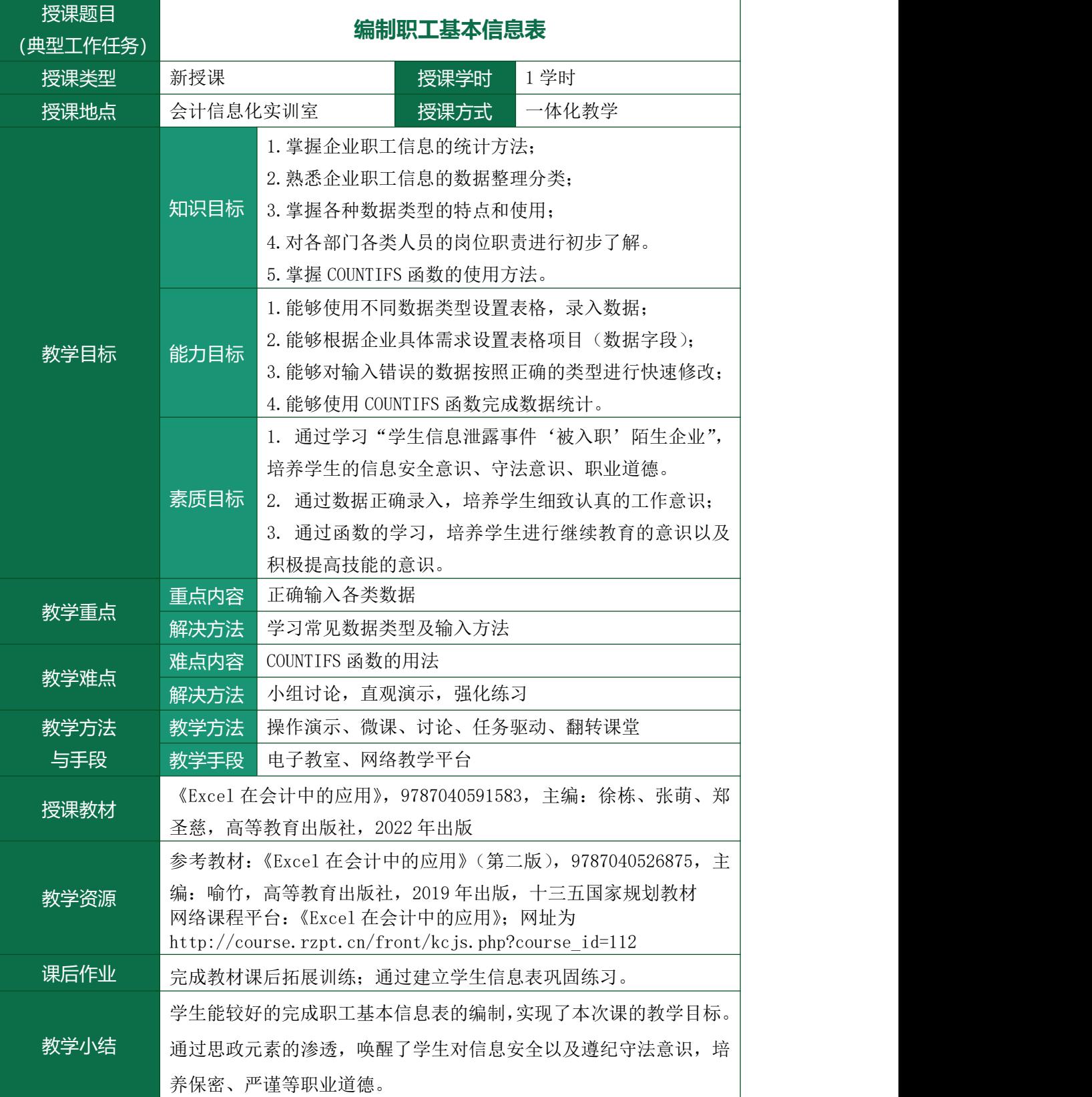

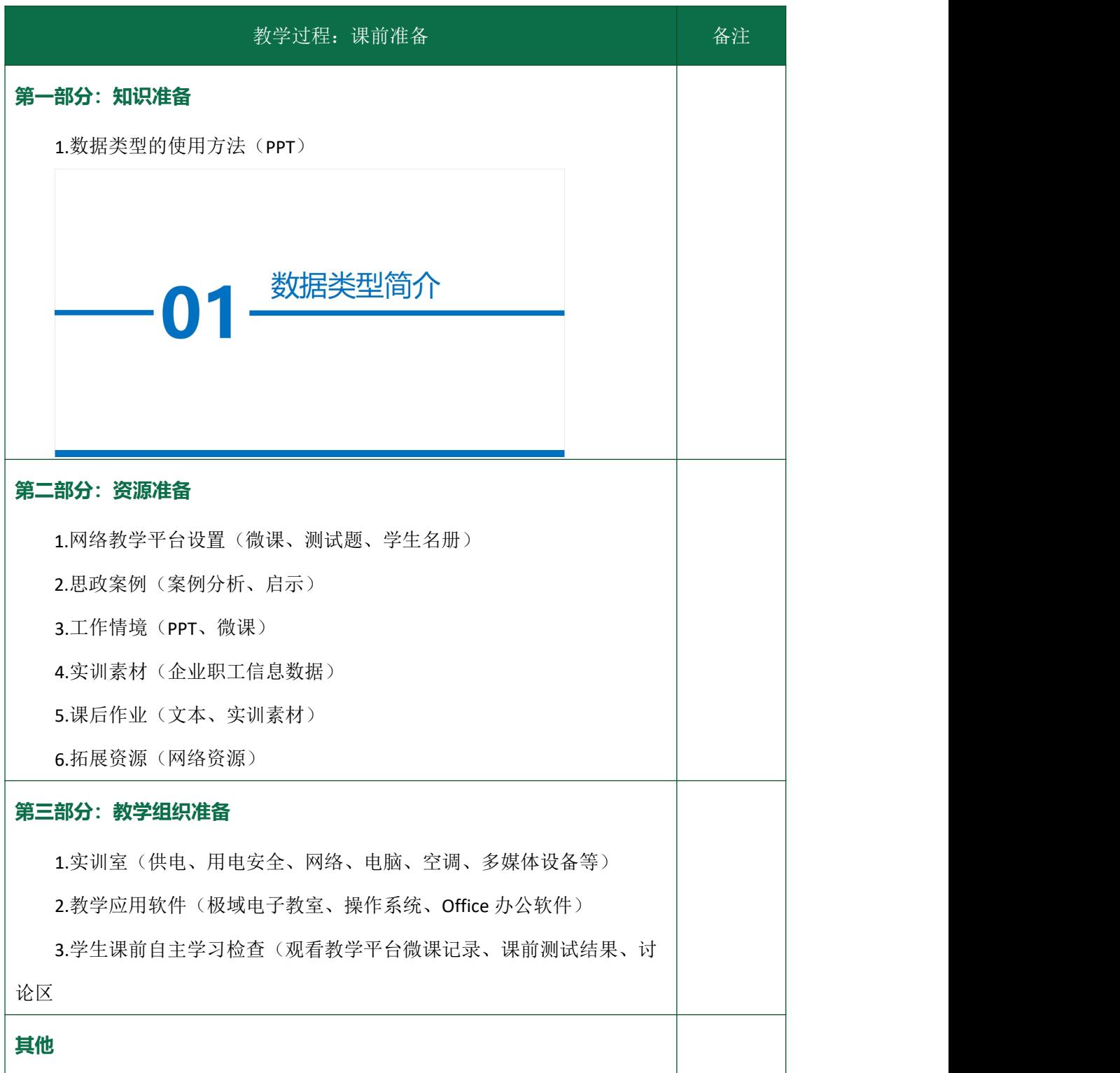

## 《Excel 在会计中的应用》

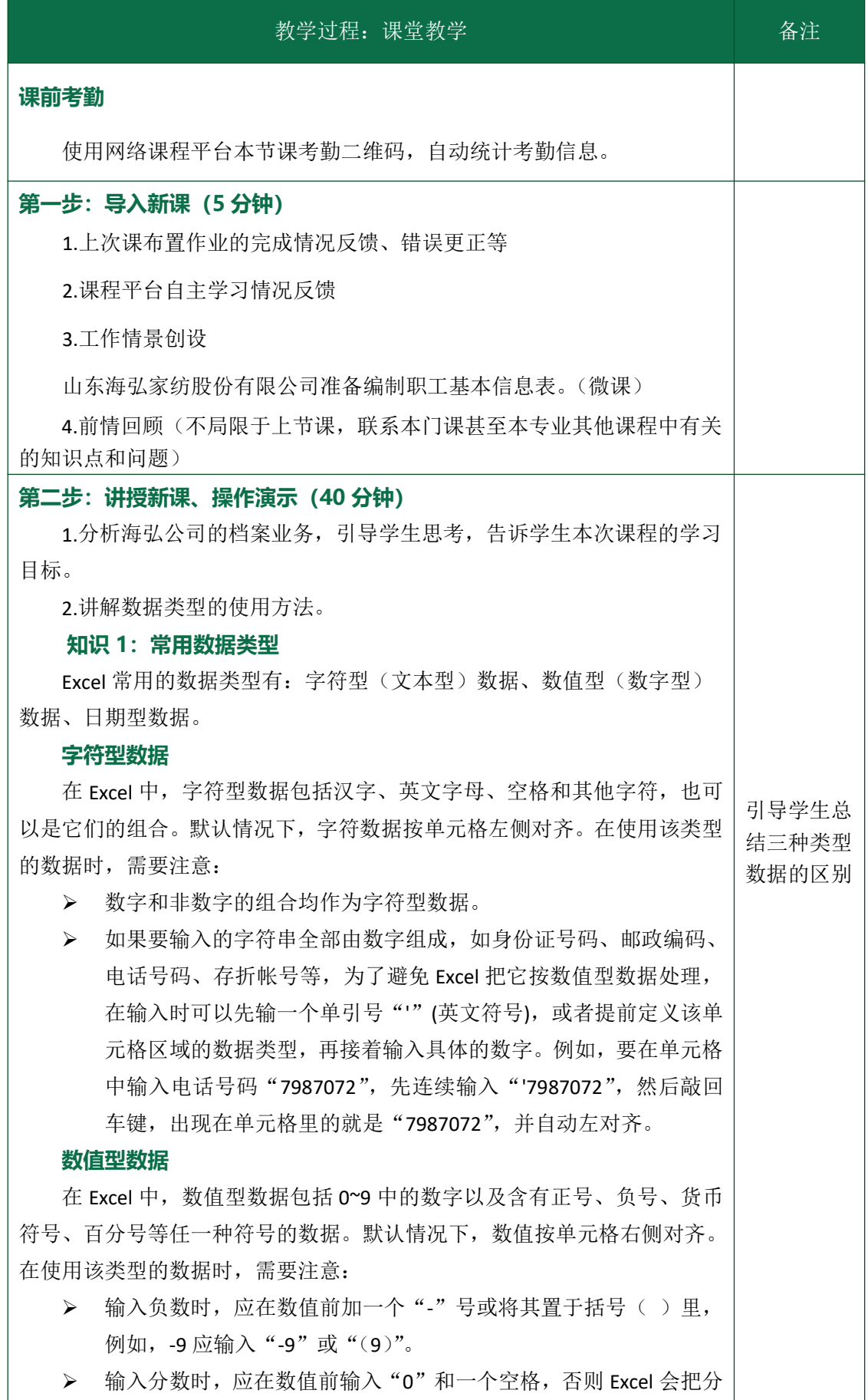

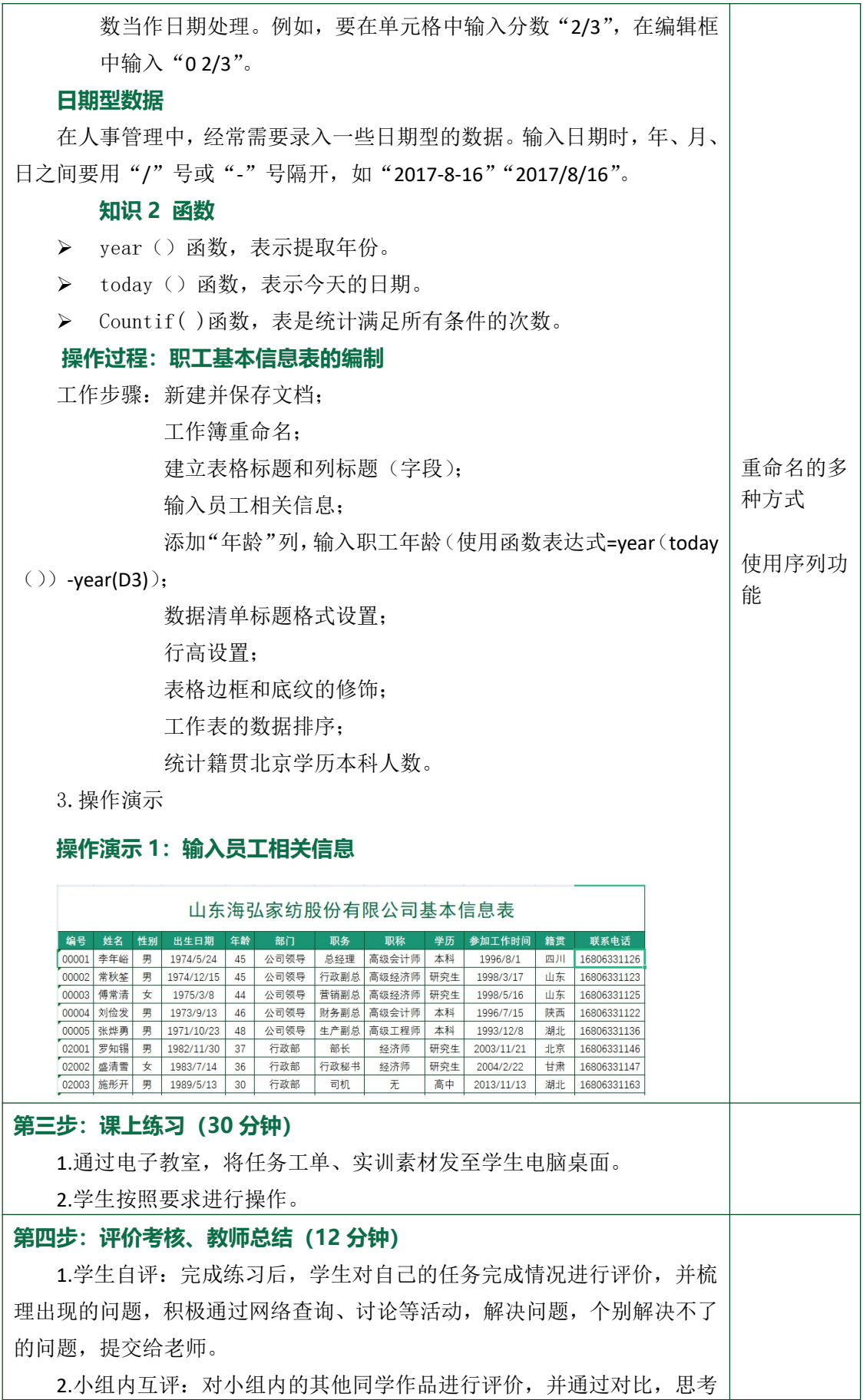

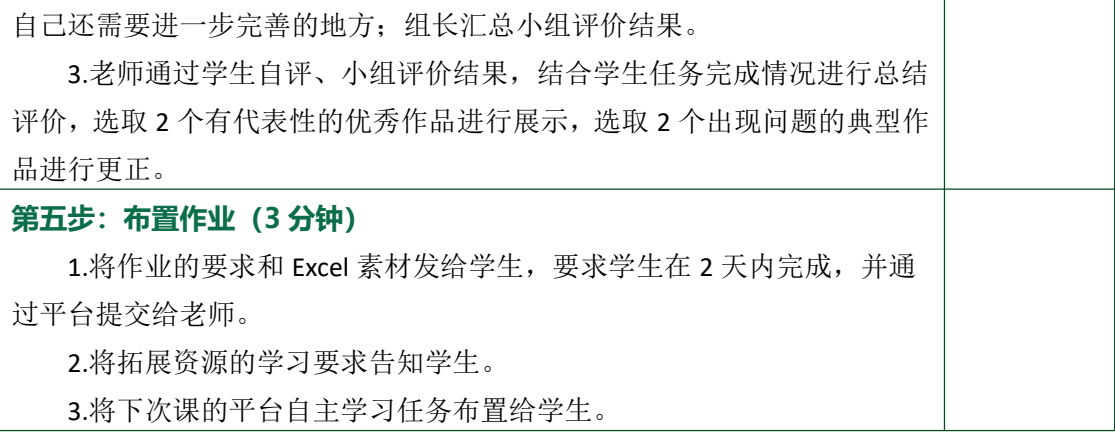